Application Composer Maven Plugin

This plugin has two goal:

- application composer: run: to start the application from mvn command line
- applicationcomposer:zip: to package a zip with dependencies and start scripts

**IMPORTANT** the dependencies are retrieved with MavenProject.getArtifacts() which means you artifacts should be a war - maven doesn't populate it with a jar - and the compile phase - at least - should be passed to ensure it is populated.

## **Run goal configuration**

mvn process-classes applicationcomposer:run -DskipTests

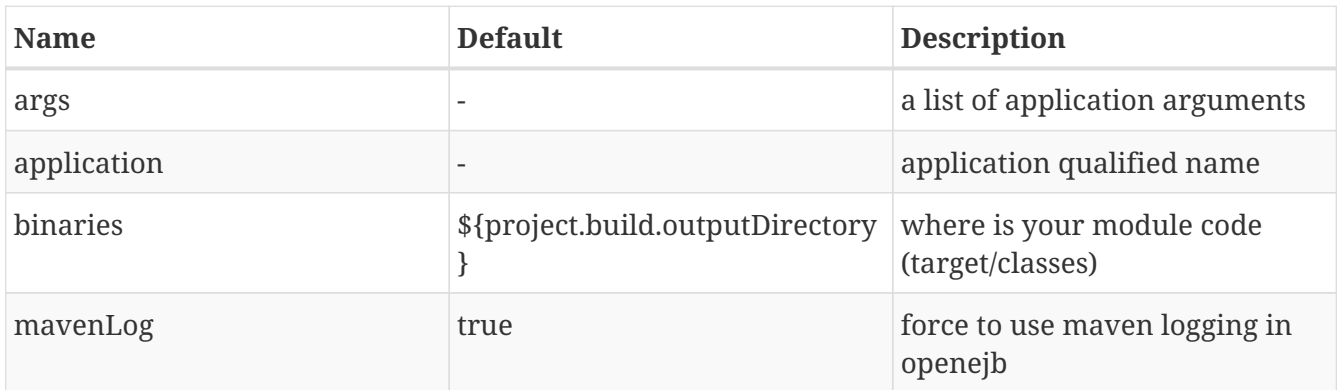

## **Zip goal configuration**

mvn process-classes applicationcomposer:zip -DskipTests

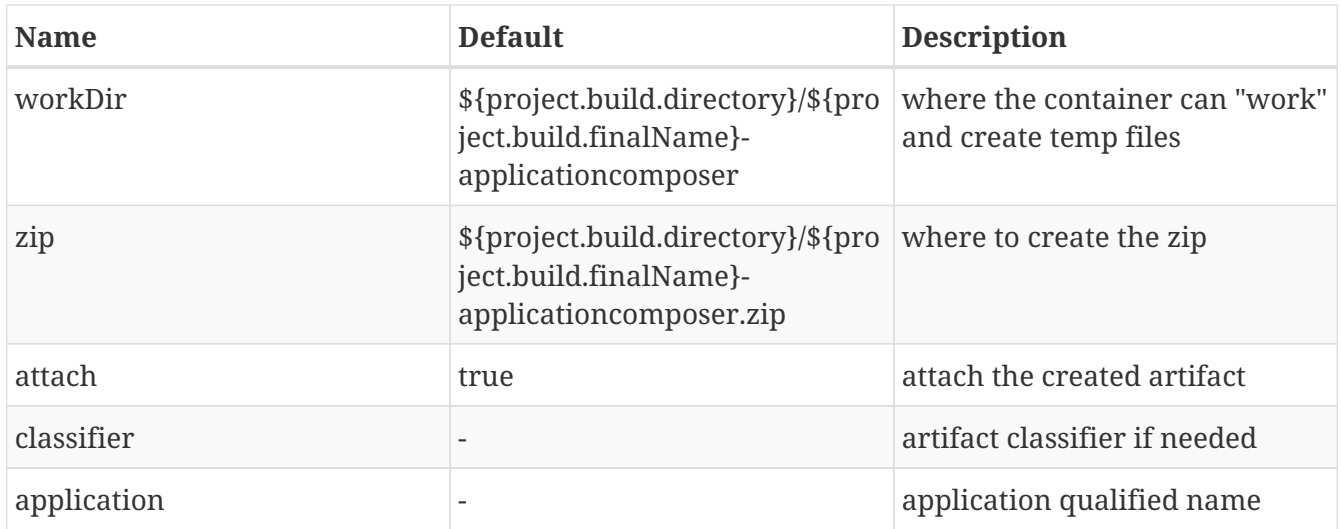

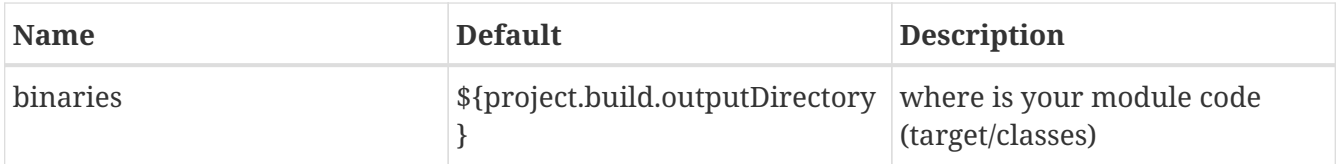